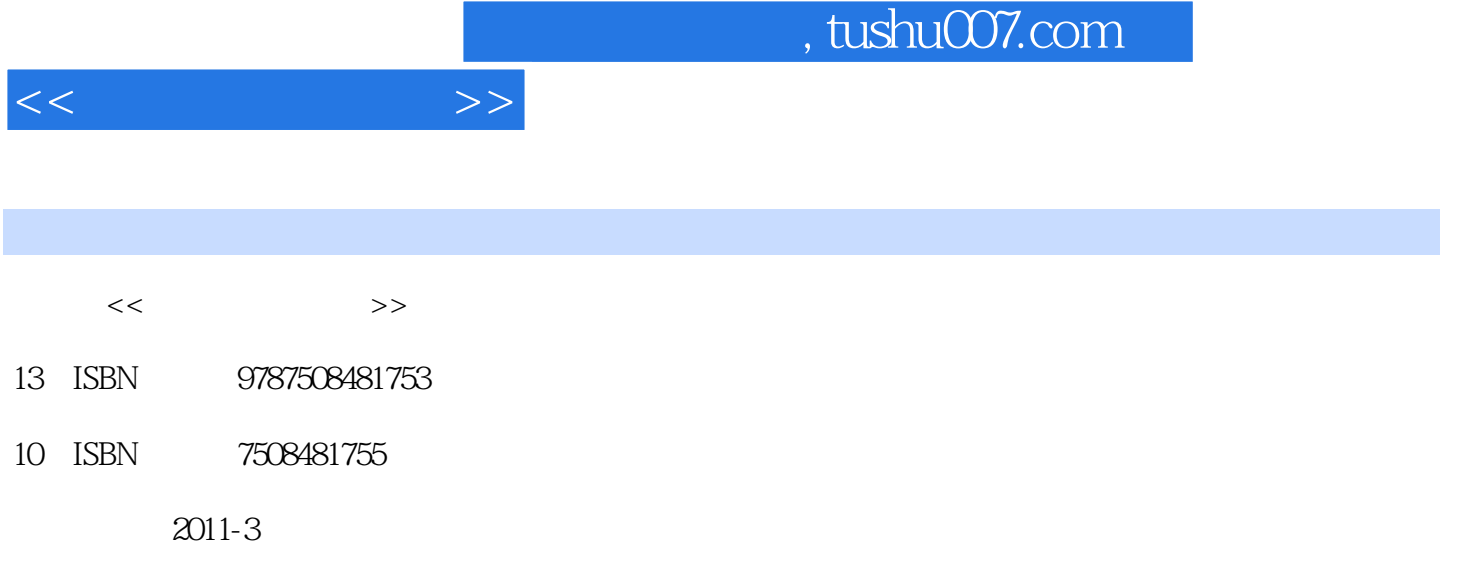

页数:328

PDF

更多资源请访问:http://www.tushu007.com

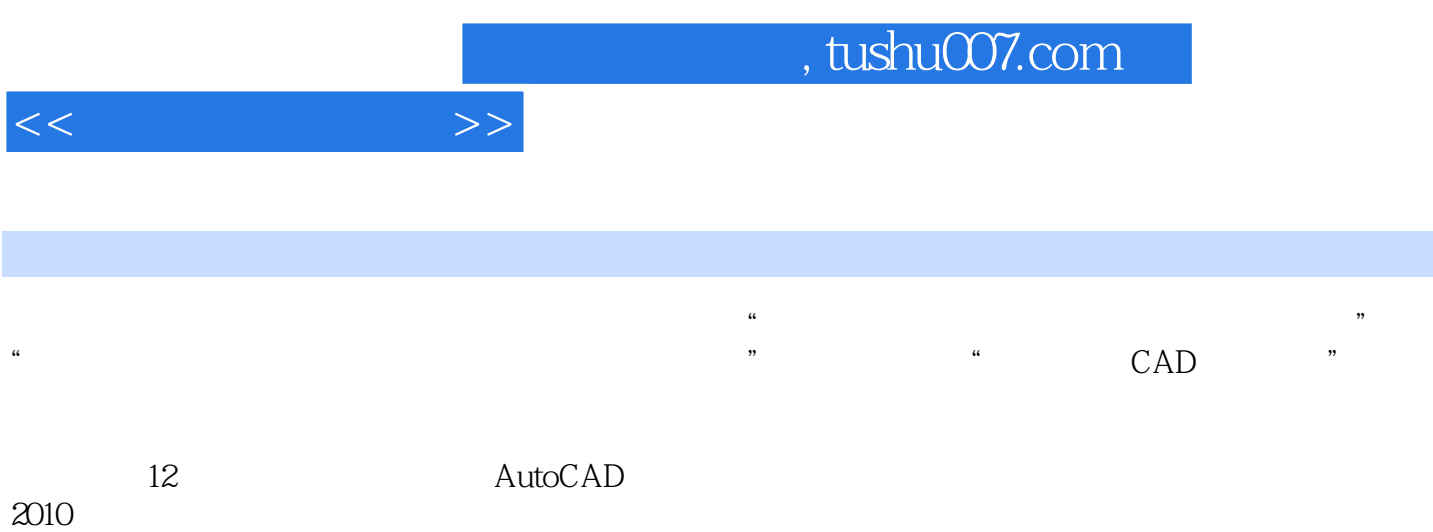

, tushu007.com

<<计算机辅助设计>>

1 AutoCAD 2010  $1.1$  $1.1.1$  $1.1.2$  $1.1.3$  $1.1.4$ 1.2 AutoCAD 2010  $1.21$  AutoCAD 1.2.2 AutoCAD 2010 1.23 AutoCAD 2010 1.3 1.31 1.3.2 AutoCAD  $1.4$  $1.41$  $1.42$  $1.43$  $1.5$  $1.5.1$ 1.5.2 AutoCAD 2010  $2<sub>2</sub>$ 2.1 AutoCAD  $2.1.1$ 2.1.2 AutoCAD 2010 2.2 AutoCAD 2010  $221$ 222 223 23 231 232  $24$  $24.1$ 242 243 244 245

 $3<sub>1</sub>$ 

246

## , tushu007.com

 $<<$   $>>$ 

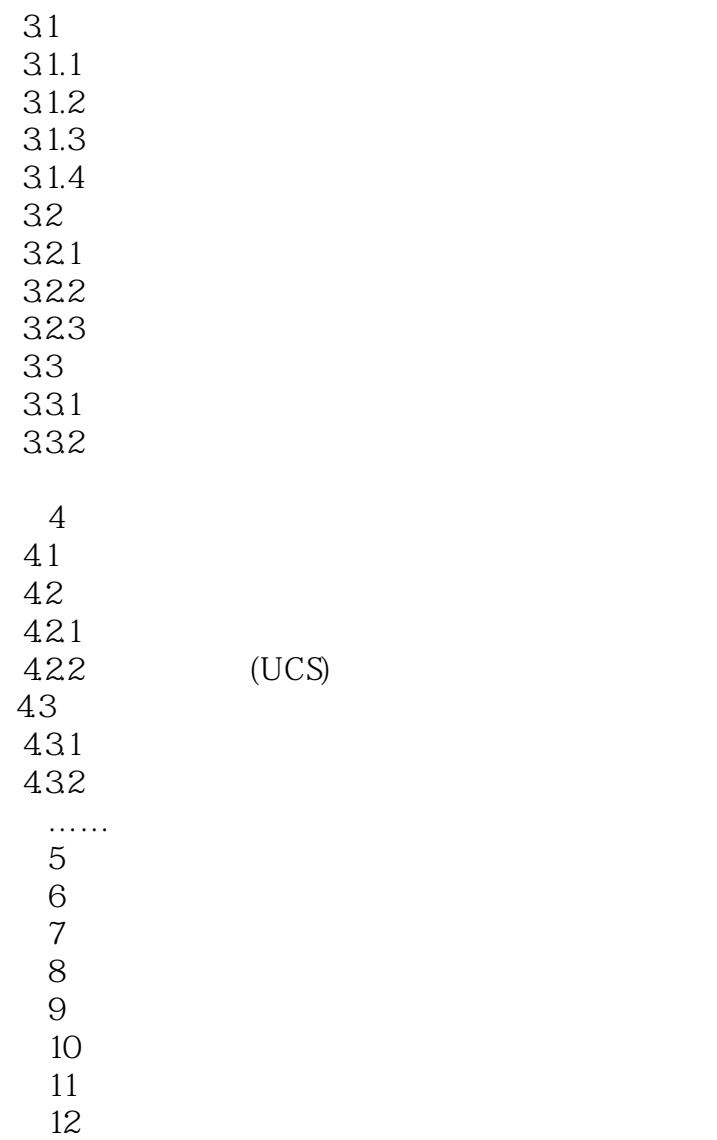

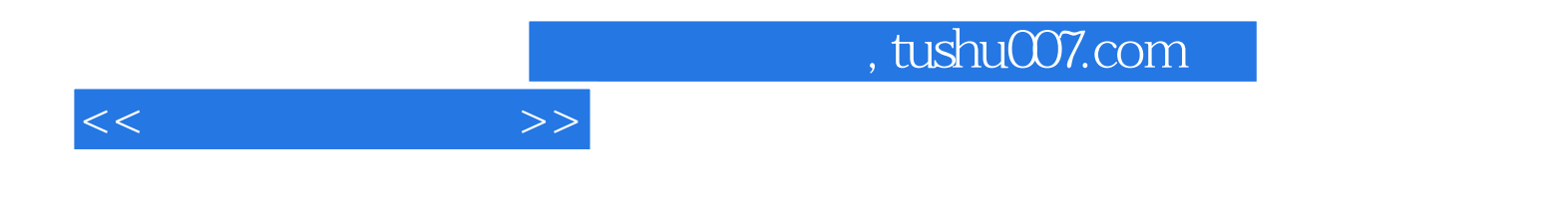

本站所提供下载的PDF图书仅提供预览和简介,请支持正版图书。

更多资源请访问:http://www.tushu007.com